Visual FoxPro

- 13 ISBN 9787040198744
- 10 ISBN 7040198746

出版时间:2006-8

页数:299

版权说明:本站所提供下载的PDF图书仅提供预览和简介以及在线试读,请支持正版图书。

### www.tushu000.com

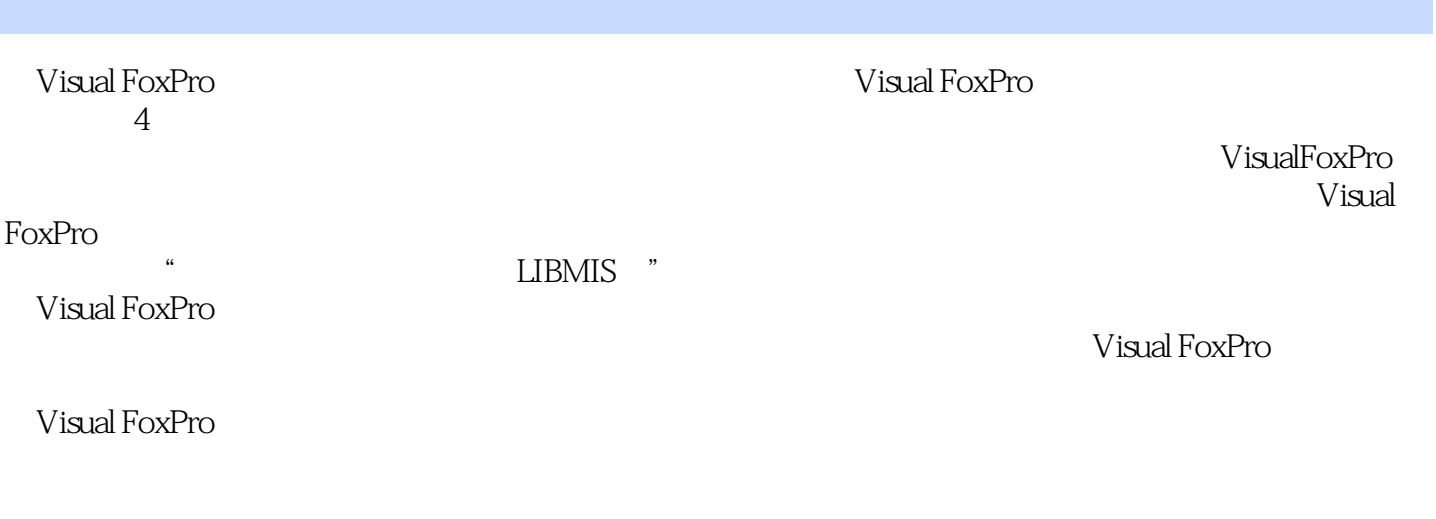

Visual FoxPro

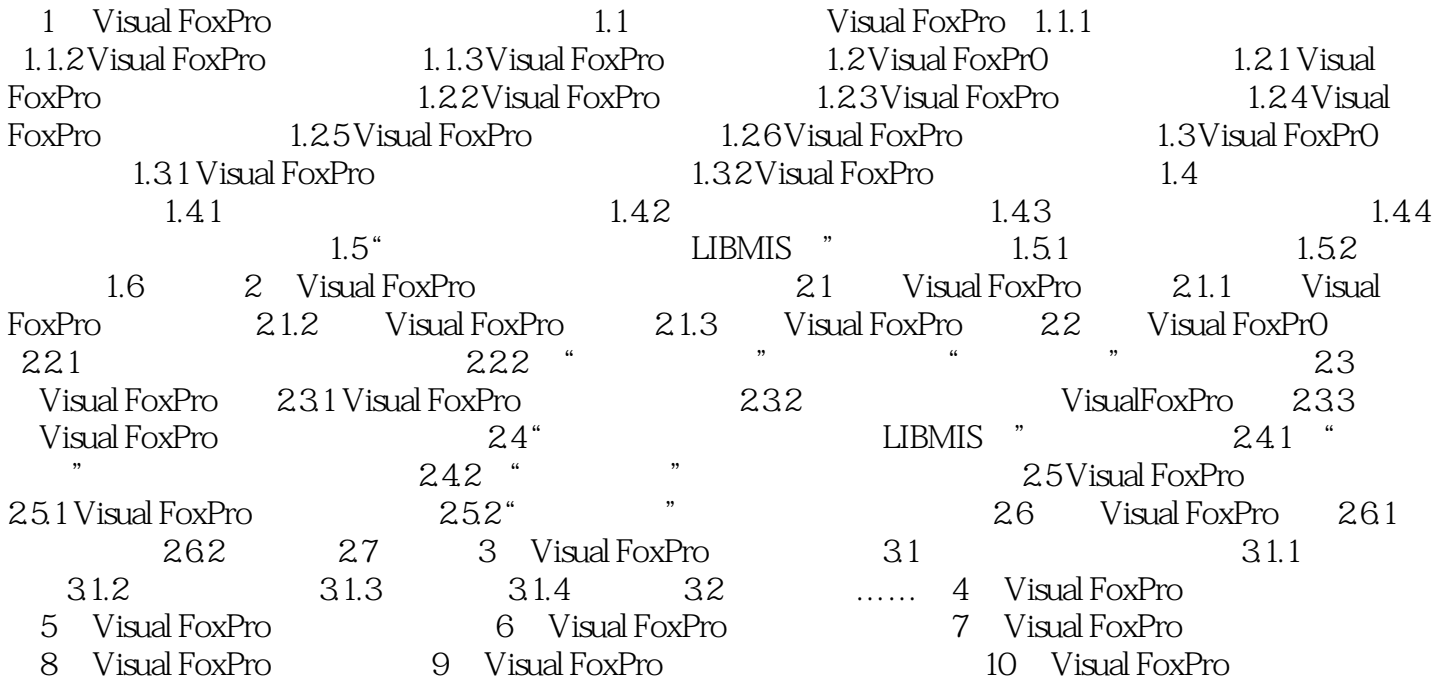

本站所提供下载的PDF图书仅提供预览和简介,请支持正版图书。

:www.tushu000.com